# Naïve Bayes algorithm

#### **Dr. Johan Hagelbäck**

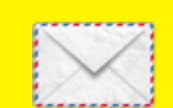

johan.hagelback@lnu.se

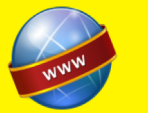

http://aiguy.org

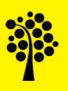

## Algorithms for classification

- There are several algorithms that can be for classification tasks:
	- Artificial Neural Networks
	- Support Vector Machines
	- k-Nearest Neighbor
	- Decision Trees
	- … and many more
- We will focus on the basic but common algorithm *Naïve Bayes*
- It has several benefits such as high speed, and is often very effective for text classification

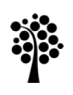

### Bayes' theorem

- First, we need to learn about Bayes' theorem
- It describes the probability of an event, based on prior knowledge of conditions that might be related to the event
- Bayes' theorem is stated using the following formula:

$$
P(A|B) = \frac{P(B|A) \cdot P(A)}{P(B)}
$$

- $\dots$  where  $P(A|B)$  shall be interpreted as "probability that A occurs given B"
- It is best explained using an example:

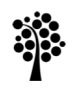

### Example

- We are interested in knowing if "a stiff neck is a good sign of being a good FIFA player?"
- To answer this using Bayes' theorem we need to know the prior probabilities:
	- 50% of the good FIFA players have a stiff neck:  $P(\text{stiff} \mid \text{good}) = 0.5$
	- One in 50000 players is good at FIFA:  $P(good) = 1/50000$
	- One in 20 players suffer from a stiff neck:  $P(\text{stiff}) = 1/20$

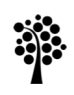

### Example

• We can now use the prior probabilities:

 $-$  P(stiff | good) = 0.5 P(good) = 1/50000 P(stiff) = 1/20

• ... to calculate the probability of being a good FIFA player if you have a stiff neck:

$$
P(good|stiff) = \frac{P(stiff|good) \cdot P(good)}{P(stiff)}
$$

$$
P(good|stiff) = \frac{0.5 \cdot 1/50000}{1/20} = 0.0002
$$

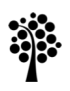

## Example

- Given the prior probabilities:
	- $-$  P(stiff | good) = 0.5 P(good) = 1/50000 P(stiff) = 1/20
- ... we can use Bayes' theorem to say that the probability that a player is good at FIFA if he has a stiff neck is 0.0002, or one in 5000 players
- So even if 50% of the good FIFA players have a stiff neck, it is not a good indicator of being good or bad at FIFA

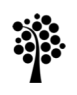

## Naïve Bayes

- Bayes' theorem only takes one attribute into consideration (stiff neck) when calculating the probability of belonging to a specific category (good FIFA player)
- In most real-world applications we have more than one attribute:
	- stiff neck
	- good gamepad
	- high resolution TV with a large screen
	- …
- We need a way of combining several inputs to get a probability of belonging to a specific category
- This is handled by the Naïve Bayes classifier

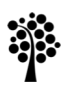

## Naïve Bayes

- The classifier is called *naïve* because it assumes that the attributes are *independent* of each other
- It means that the probability of one attribute belonging to a specific category is completely unrelated to the probability of other attributes belonging to that category
- There are no relations between attributes!
- This is actually a false assumption for most tasks
- Example: "money" is a better spam indicator if in combination with "casino" than with "programming"

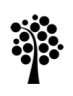

## Naïve Bayes

- The independence between attributes means that the actual probability calculated by the Naïve Bayes classifier is inaccurate
- You cannot say that the resulting probability is the *actual* probability that an example belongs to a category
- We can however *compare* the results of the example belonging to different categories, and see which category has the highest probability
- This works surprisingly well for many real-world classification problems

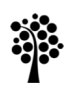

### Multinomial Naïve Bayes

- We will first take a look at the *Multinomial Naïve Bayes* algorithm
- It works best when the inputs are categorical or text
- Let's start with an example:

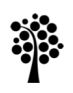

### Example dataset

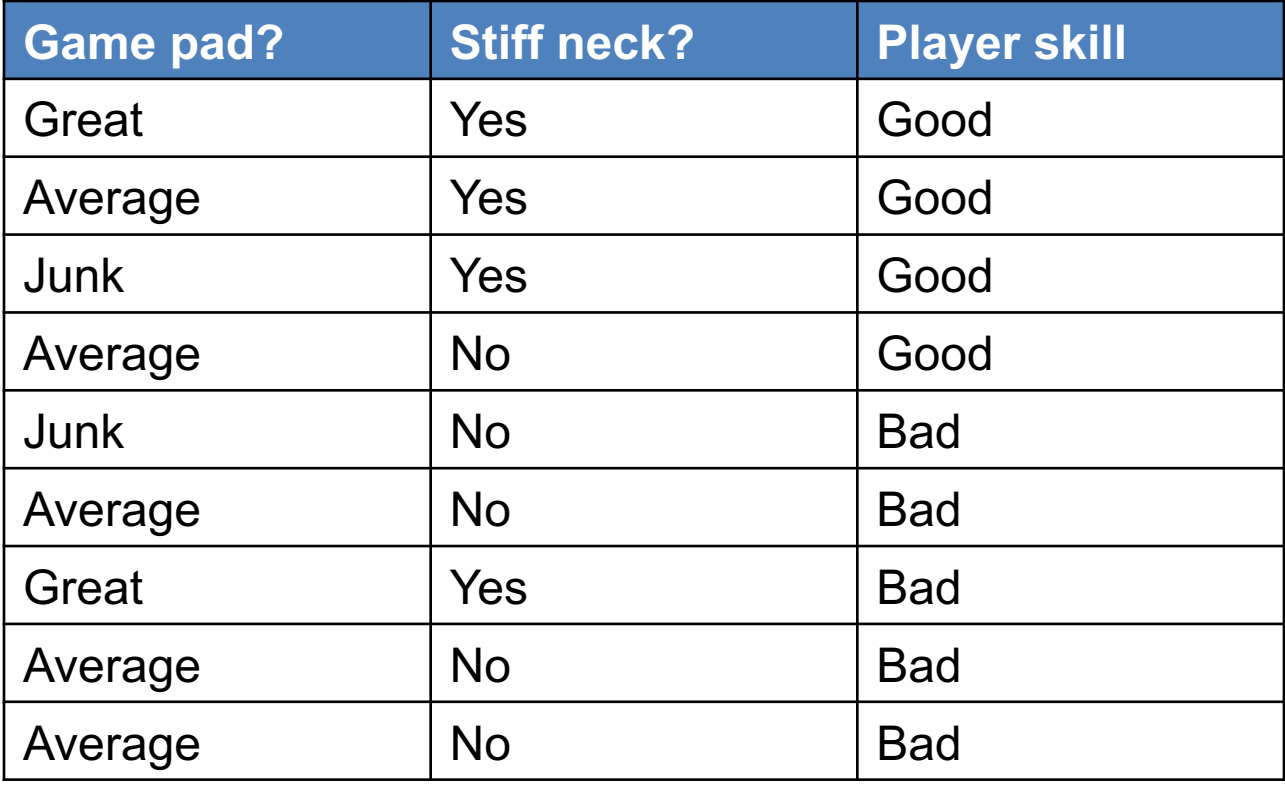

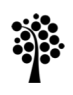

### Frequency table

• First step is to generate a frequency table:

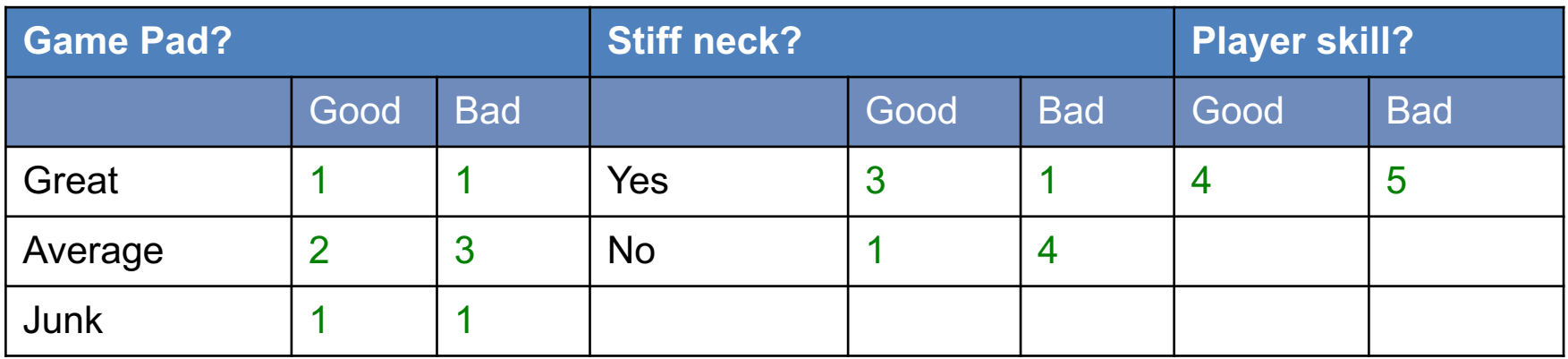

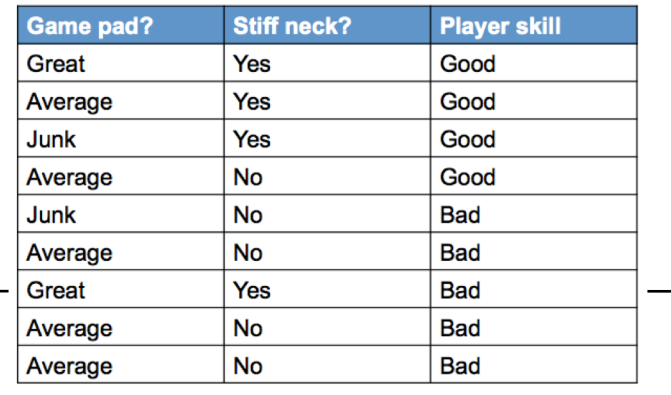

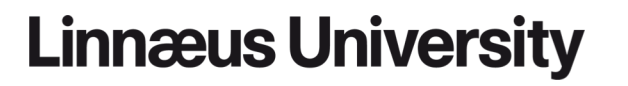

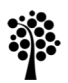

### Prior probabilities

• We continue filling the table with prior probabilities:

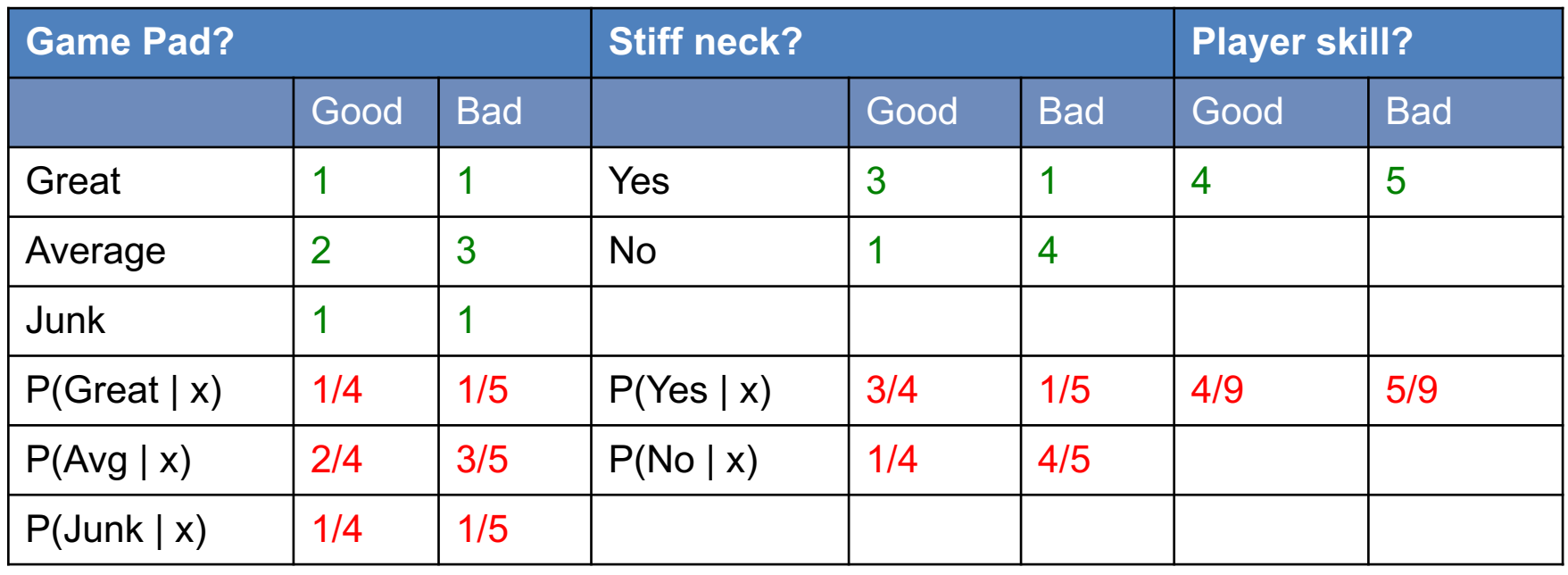

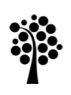

### Classification

- The table is all we need for classification
- Now we can answer questions like:
	- A player has an average game pad and a stiff neck. Is he a good or bad player?
- We have two possible categories, *Good* or *Bad* player
- Let's calculate the probabilities of the above mentioned player belonging to the two categories:

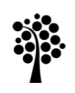

### Classification

- Classify the player:
	- $-$  {game pad = average, stiff neck = yes}
- Probability that the player is *Good*:

P(Good) \* P(average | Good) \* P(yes | Good) = 4/9 \* 2/4 \* 3/4 = **0.1667**

• Probability that the player is *Bad*:

P(Bad) \* P(average | Bad) \* P(yes | Bad) = 5/9 \* 3/5 \* 1/5 = **0.0667** 

• Good has higher probability than Bad, so we classify the player as Good!

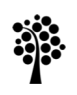

### Another example

- Classify the player:
	- $-$  {game pad = great, stiff neck = no}
- Probability that the player is Good:

P(Good) \* P(great | Good) \* P(no | Good) = 4/9 \* 1/4 \* 1/4 = **0.0278**

• Probability that the player is Bad:

P(Bad) \* P(great | Bad) \* P(no | Bad) = 5/9 \* 1/5 \* 4/5 = **0.0889** 

• Bad has higher probability than Good, so we classify the player as Bad!

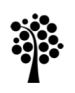

### Threshold

- In many applications it is better to return a "don't know" than a misclassified example
- For example in spam filtering, it is often desirable to avoid having nonspam emails end up in the spam folder than to catch every single spam message
- This can be solved by using a *threshold*
- A threshold of 3 means that the probability for the highest category must be at least 3 times higher than the probability of the other category, otherwise the classifier is unsure
- In our examples we used a threshold of 1, meaning that we always classify an example as the highest category regardless of the difference in probabilities

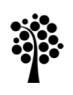

## The examples using threshold

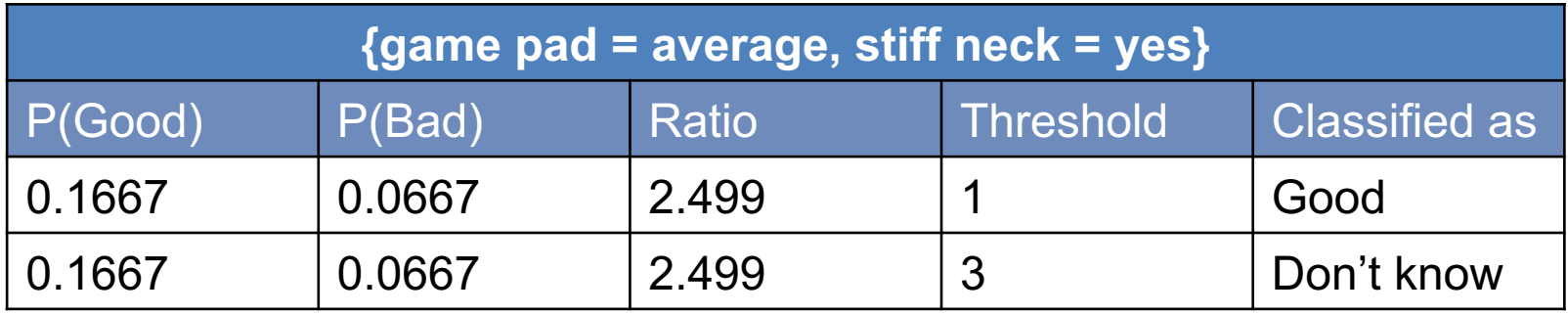

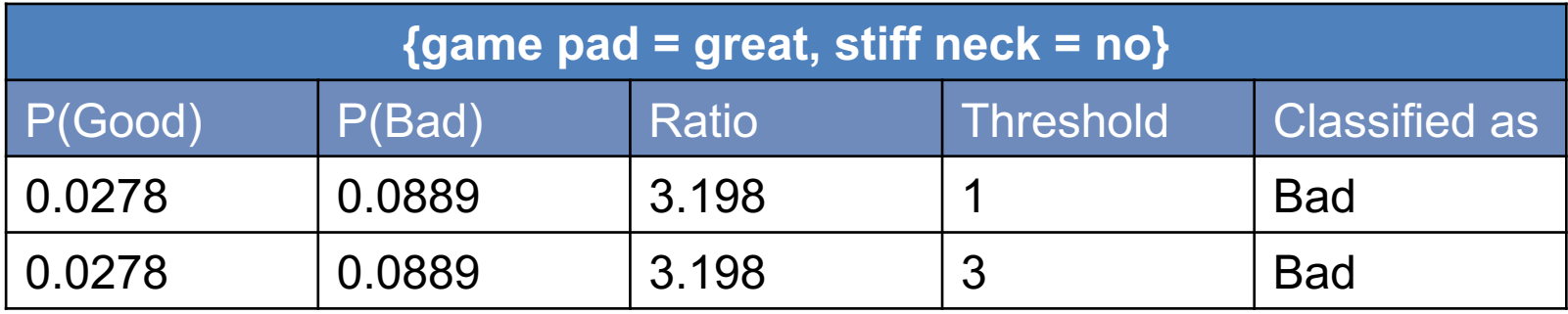

### Text classification

- In the examples we have seen so far we have had two nominal attributes:
	- Game pad: {great, average, junk}
	- Stiff neck: {yes, no}
- In text classification, we have to classify texts of different length
- To do this we first have to convert the text contents of each document to a *bag-of-words* (number of times each unique word is found in a text)
- Then we have to count the frequency and calculate the probability for each word belonging to each category
- Let's look at an example:

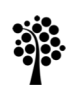

### Example dataset

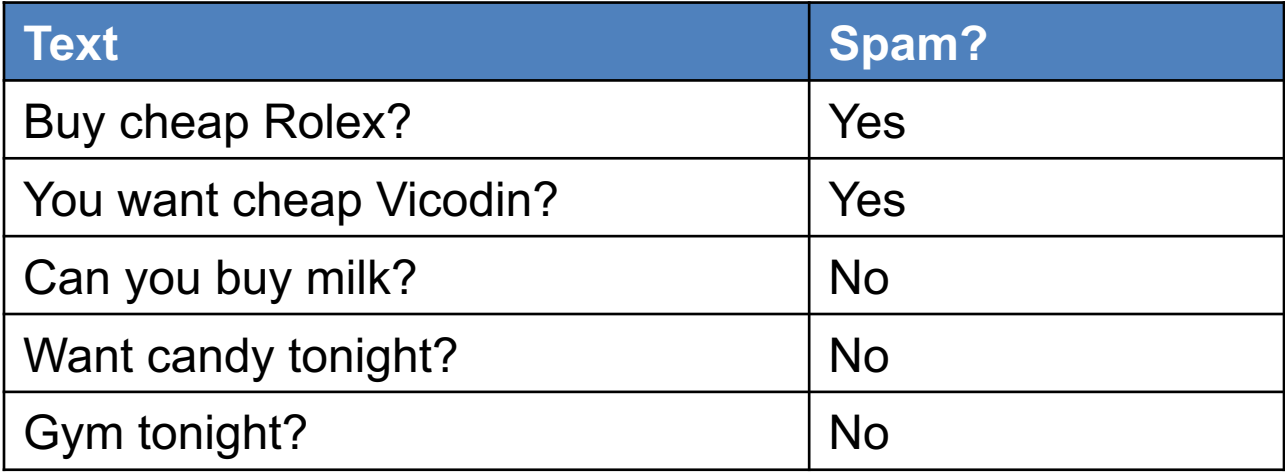

- The unique words are (special characters removed):
	- buy, cheap, rolex, you, want, vicodin, can, milk, candy, tonight, gym
- First step is to create a frequency matrix

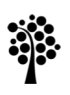

### Frequency table

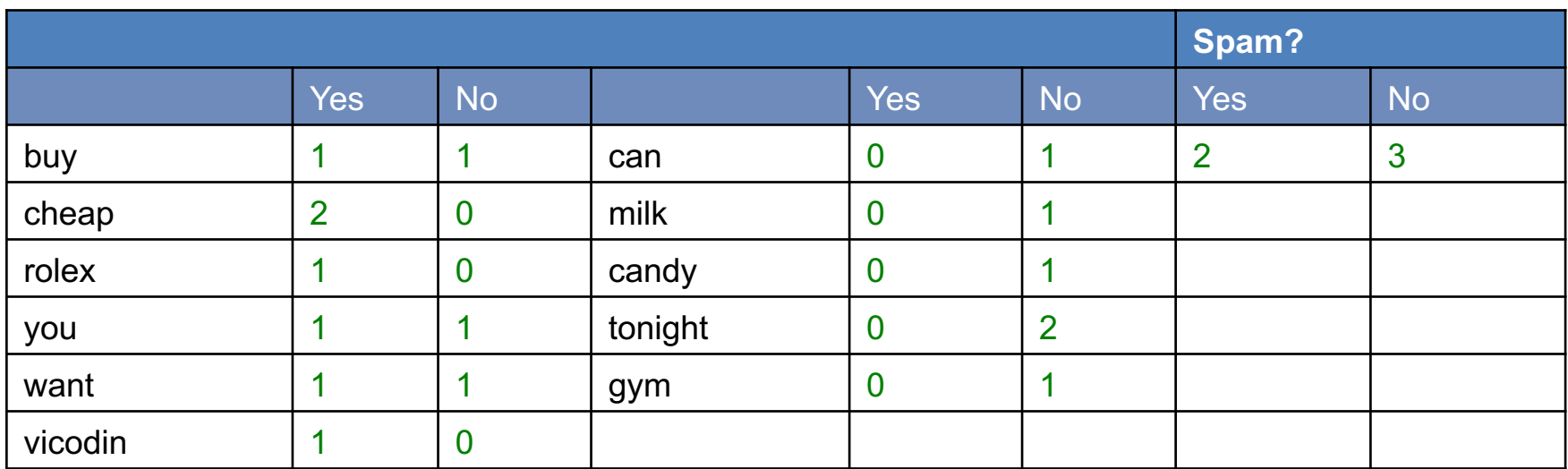

Let's continue with the probabilities…

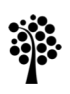

## Prior probabilities

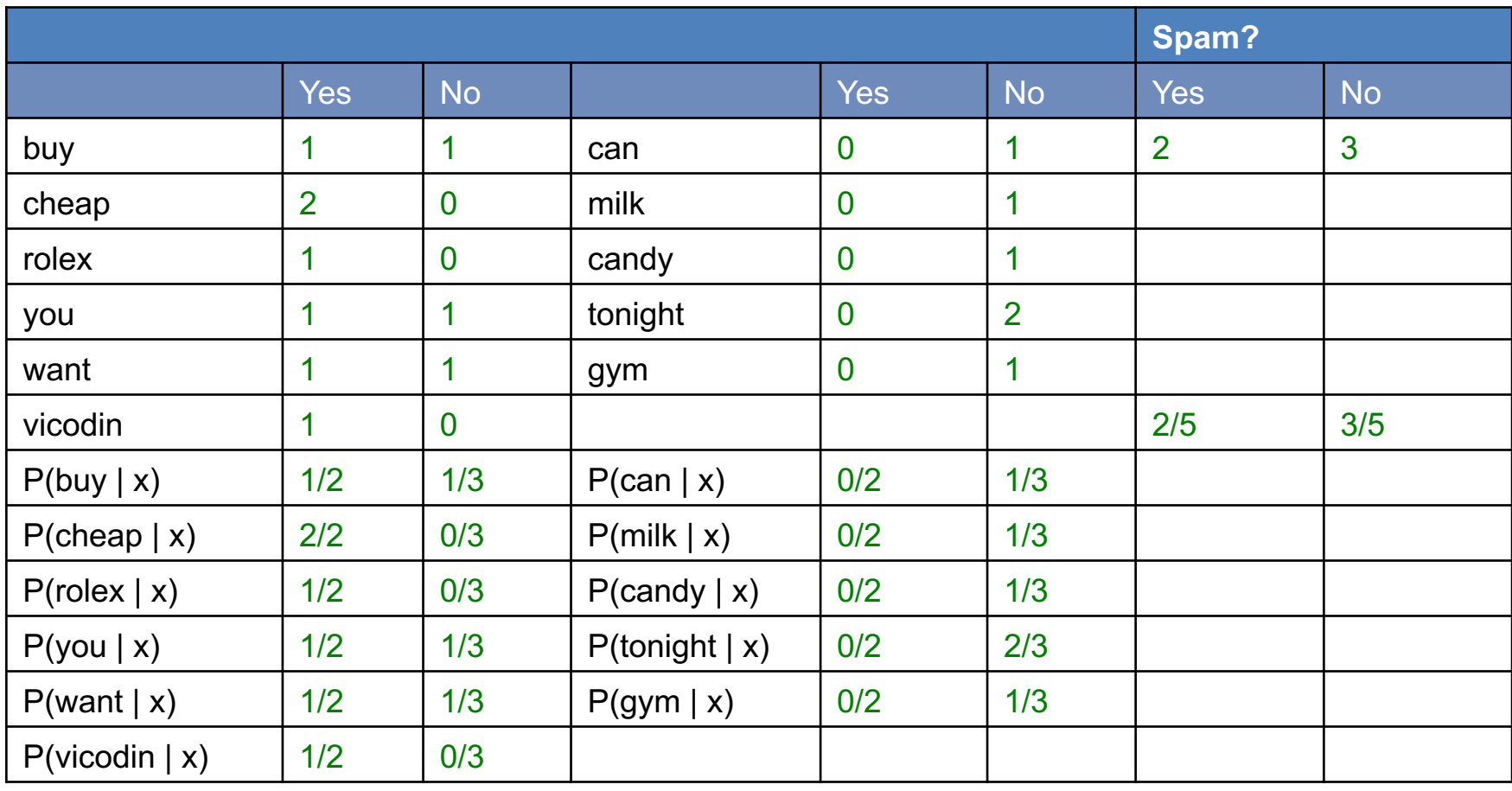

### Classification

- Now you want to classify the text "buy cheap candy"
- As in the previous examples, we calculate the probability for being spam or not being spam:

P(yes) \* P(buy | yes) \* P(cheap | yes) \* P(candy | yes) =  $2/5$  \*  $1/2$  \*  $2/2$  \*  $0/2$  = 0

- Here we can see a problem: if a word has never showed up in a category, we multiply with a 0 and the result will always be  $0...$
- To solve this we can apply Laplace correction:

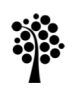

### Laplace correction

- In Laplace correction we always add some constant value to each probability to avoid 0 probabilities
- If we use 1/3 as Laplace correction the probability for being spam looks like:

 $P(yes) * P(buy | yes) * P(cheap | yes) * P(candy | yes) =$  $= 2/5$  \* (1/2+1/3) \* (2/2+1/3) \* (0/2+1/3) = = 0.4 \* 0.833 \* 1.333 \* 0.333 = **2.9**

• And for not being spam:

 $P(no) * P(buy | no) * P(cheap | no) * P(candy | no) =$  $= 3/5$  \* (1/3+1/3) \* (0/3+1/3) \* (1/3+1/3) = = 0.6 \* 0.667 \* 0.333 \* 0.667 = **0.089**

• This message is classified as spam!

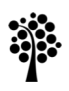

### Spam or not?

- The text "buy cheap candy" was clearly classified as spam
- Is this correct?
- The word that is most prominent in the result is "cheap", which exists in 2 of 2 spam and 0 of 3 non-spam messages
- If "cheap" is not a good indicator for spam, we need more training data where cheap appears in non-spam messages
- We need quite large amounts of data for text classification to be accurate

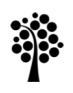

### Other variants of Naïve Bayes

- The approach described here is called *Multinomial Naïve Bayes*
- There are a number of other variants of Naïve Bayes, mainly *Gaussian* and *Bernoulli*
- In *Bernoulli*, we don't count the actual frequency of an attribute in a category
- Instead we use 1 if the attribute appears in any document belonging to the category, and 0 otherwise
- In *Gaussian*, we assume that attributes are numeric and follow a normal distribution
- It is used when inputs are numerical
- Let's take a look at how it works:

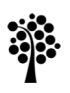

### Example: reduced Iris dataset

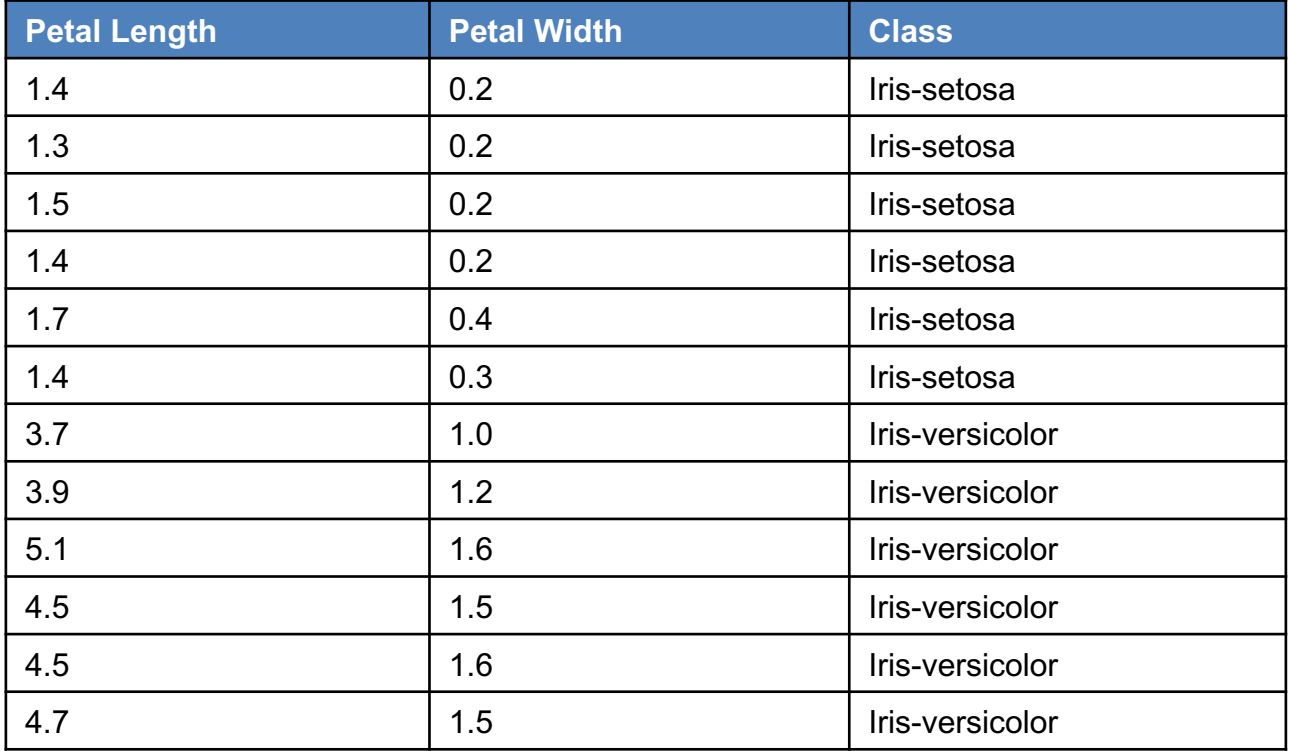

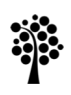

## **Training**

- First, we divide the dataset into each category
- Then we calculate the mean value of each attribute for each category:

$$
\bar{x}=\frac{1}{n}\left(\sum_{i=1}^nx_i\right)=\frac{x_1+x_2+\cdots+x_n}{n}
$$

• And the standard deviation (how much each value differs from the mean) of each attribute for each category:

$$
s=\sqrt{\frac{1}{N-1}\sum_{i=1}^N(x_i-\bar{x})^2},
$$

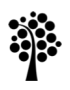

## **Training**

#### Iris-setosa

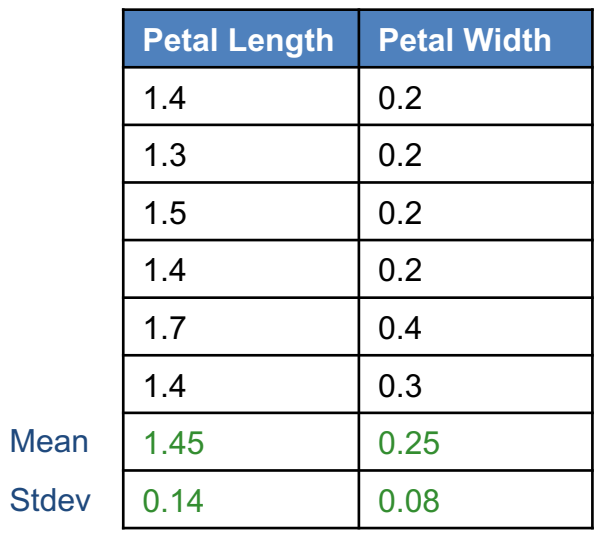

#### Iris-versicolor

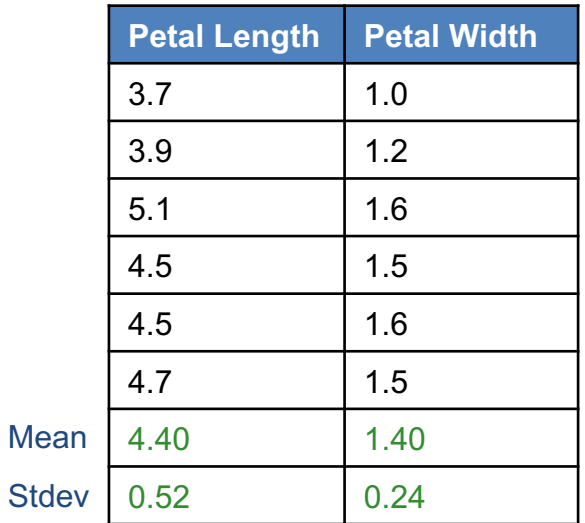

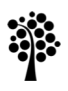

### Classification

• To classify new examples, we need to calculate the probabilities of the input attributes belonging to each category using the *Gaussian Probability Density Function* (PDF):

pdf(x<sub>i</sub>, mean<sub>i</sub>, std<sub>i</sub>) = (1 / (sqrt(2 \* PI) \* std<sub>i</sub>)) \* e^(-((x<sub>i</sub> - mean<sub>i</sub>)^2)/(2 \* std<sub>i</sub>^2)))

- Next, we multiply the probabilities for all attributes for each category
- Each probability is then normalized by dividing with the sum of the probabilities for all categories
- We classify the example as the category with the highest probability

Note! The Gaussian (normal) distribution is available in many API's, Excel etc.

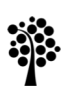

### **Classification**

Iris-setosa Iris-versicolor

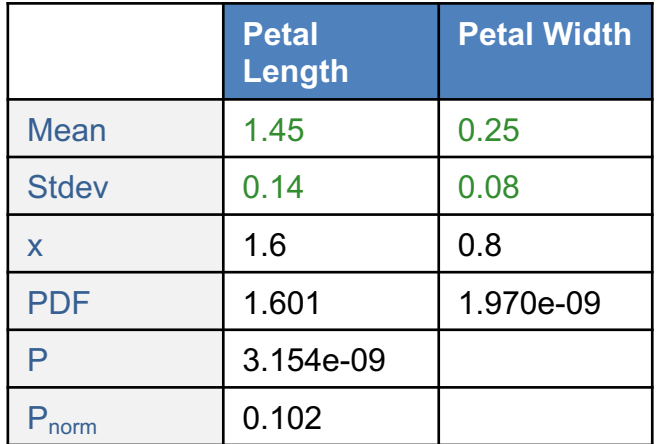

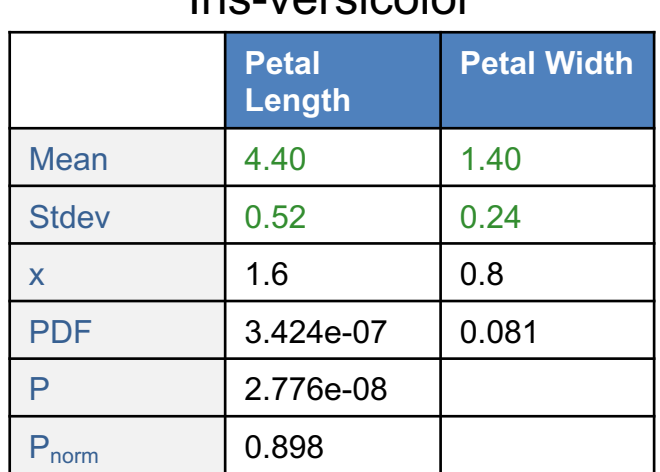

The probability of the example belonging to Iris-versicolor is 0.898, so we classify this flower as an Iris-versicolor

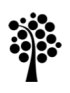

## Log probabilities

- The probability for each attribute belonging to a category is typically very small
- Multiplying lots of small values can lead to numerical underflow
- This is fixed by combining the log of the probabilities together
- This is done by:
	- 1. Transform attributes *x* and *y* as *ln(x)* and *ln(y)* - natural logarithm, often called Math.log(x) or Math.log(x,Math.E)
	- 2. Perform the log equivalent to multiplication, which is addition: *ln(xy) = ln(x) + ln(y)*
	- 3. Transform the equivalent product *ln(xy)* back into the original form:  $P<sub>en</sub>(xy)$

- often called Math.exp(value)

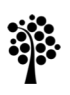

### Log probabilities

Iris-setosa Iris-versicolor

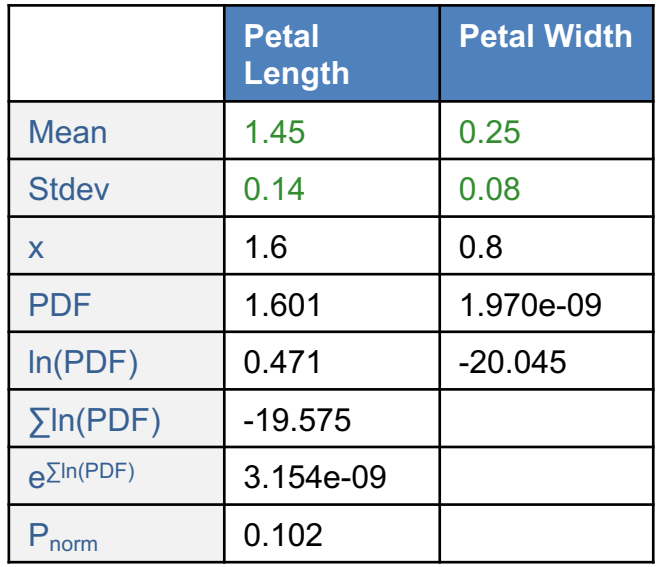

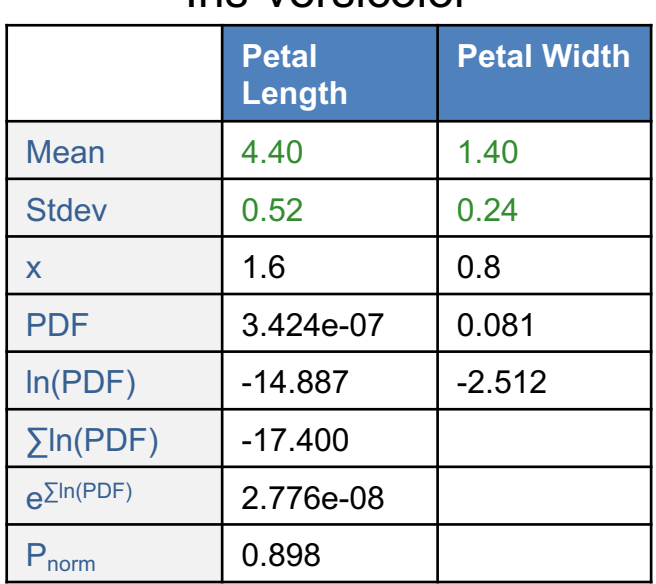

Same result, but we avoid possible numerical underflow

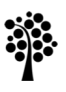

## Summary

- Despite its simplicity, Naïve Bayes is often effective for text classification and numerical datasets that are not too complex
- Since it is very fast, you can use it as a baseline to compare performance of other, more complex algorithms

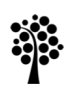

### Test it on some datasets

Accuracy: 99.75% (393/394 correctly classified)

#### Naïve Bayes **Random Forest**

Accuracy: 100.00% (394/394 correctly classified)

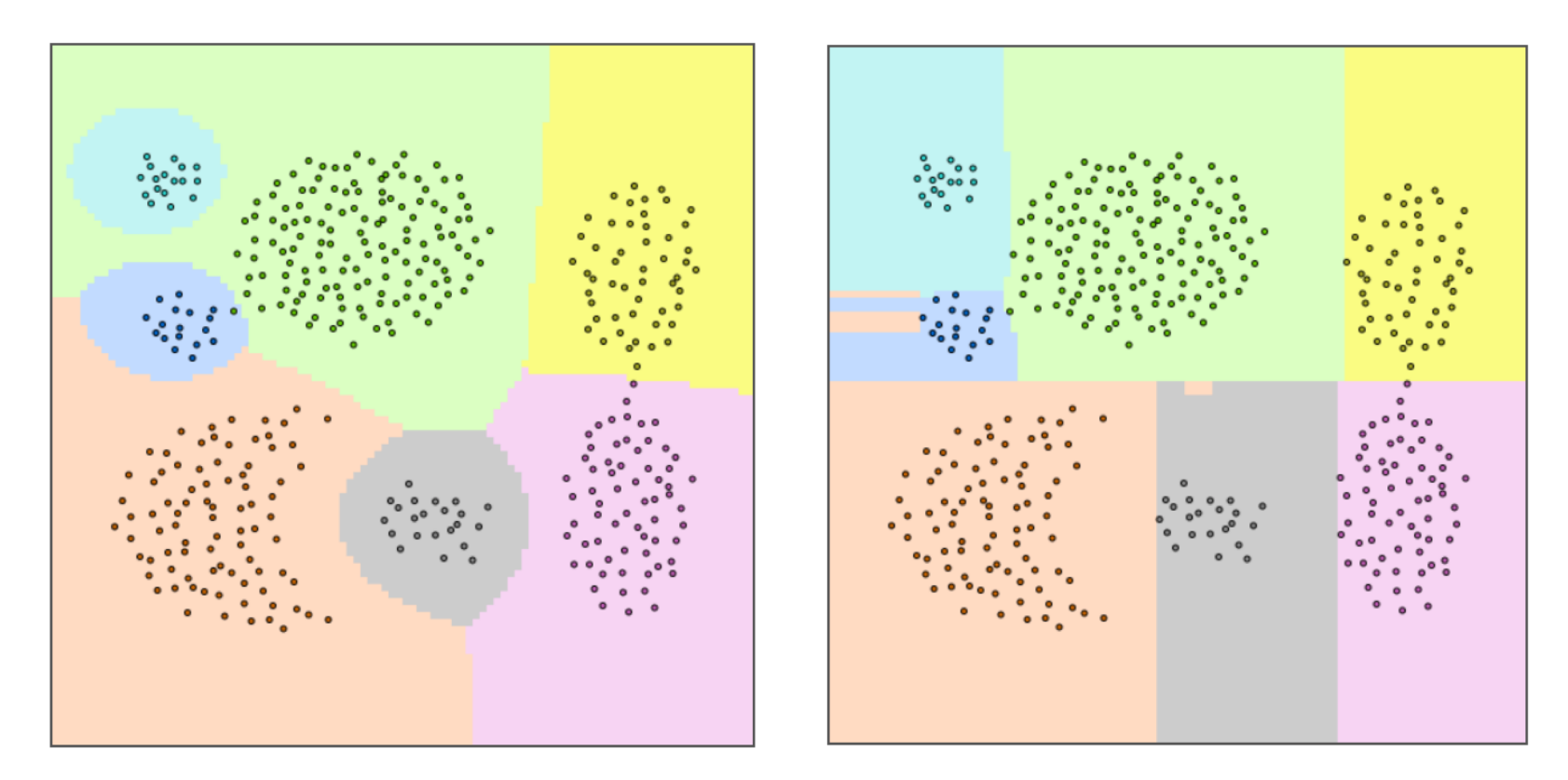

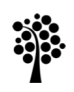

### Test it on some datasets

Accuracy: 93.03% (347/373 correctly classified)

#### Naïve Bayes **Random Forest**

Accuracy: 100.00% (373/373 correctly classified)

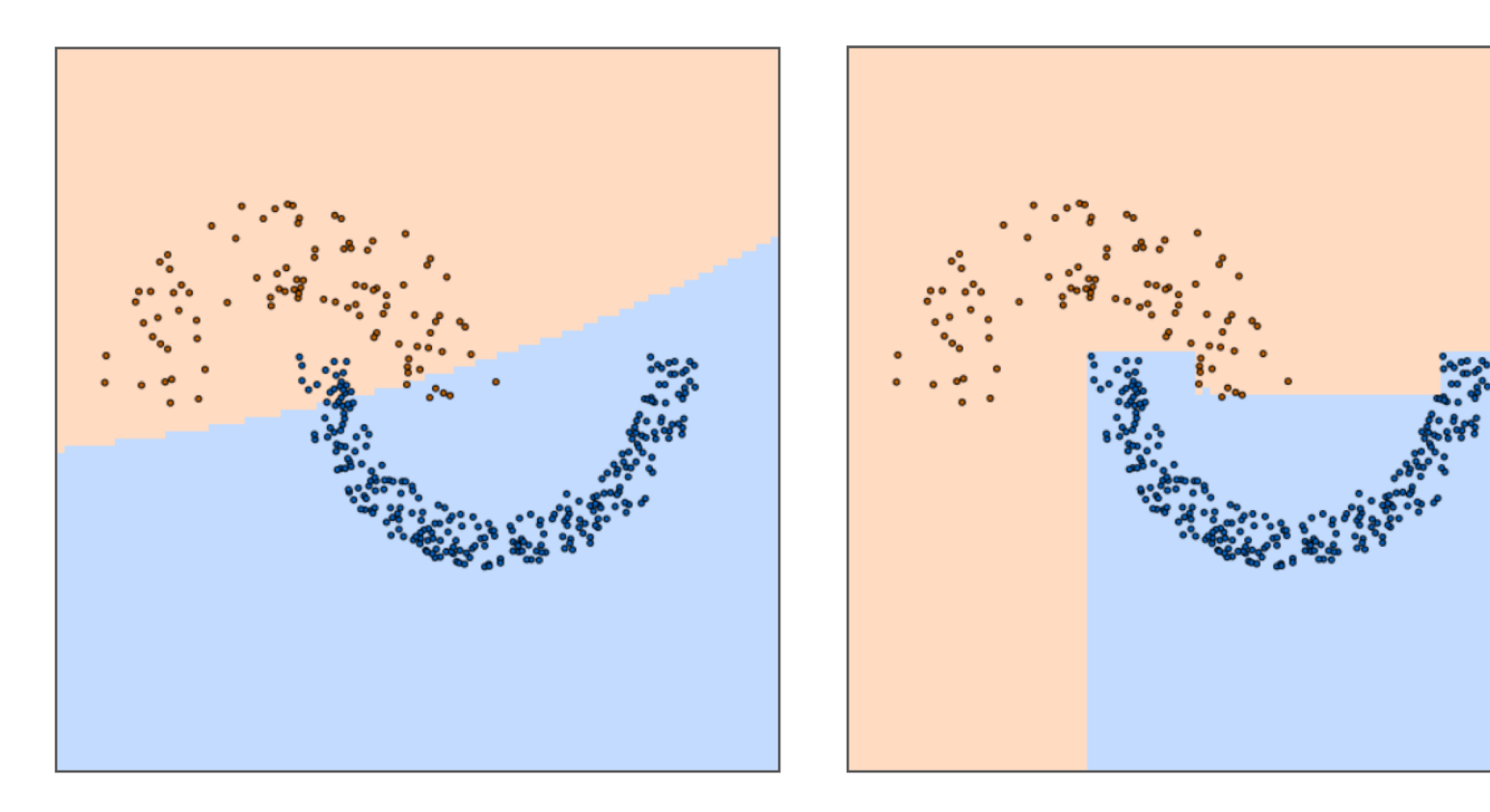

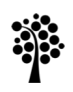

# Naïve Bayes algorithm

#### **Dr. Johan Hagelbäck**

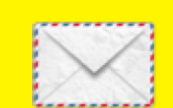

johan.hagelback@lnu.se

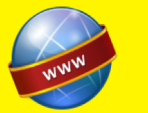

http://aiguy.org

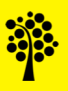